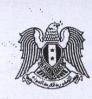

## آلية تأهيل وتصنيف وترخيص المنشآت السياحية

تخضع المنشآت السياحية قبل استثمارها للمراحل التالية :

الجمهورية العربية السورية

ونرارةالسياحة

C... ノ ヘ · · · · · ·

7. 20 : ~ ]!

- أ- التأهيل الفنى الأولى ويتمثل بإحدى الحالتين التاليتين :
- رخصة الإشادة السياحية الممنوحة للموقع السياحي وفق القوانين والأنظمة السياحية النافذة أصولاً.
- رخصة التوظيف السياحية لبناء قائم أو لبناء يراد توسعته وفق القوانين والأنظمة السياحية النافذة أصولاً.

ب- التأهيل التجريبي بغية الافتتاح التجريبي .

ت – التأهيل السياحي .

ث- التصنيف السياحي .

ج- الترخيص السياحي بالاستثمار .

# أولا: التأهيل الفني الأولى

يتم العمل وفق آلية الحصول على رخصة الإشادة السياحية رقم /٣٧٨/تاريخ ٢٠٠٣/١/١٩ وتعديلاتها .

ثانياً : التأهيل التجريبي بغية الافتتاح التجريبي

يتم منح التأهيل التجريبي بغية الافتتاح التجريبي للمنشآت السياحية في حال رغبة المستثمر بافتتاح المنشأة بهدف التأكد من جاهزيتها للاستثمار الفعلي ، و يتم الافتتاح التجريبي بناءً على التأهيل التجريبي المذكور أعلاه . يشترط لمنح موافقة تأهيل تجريبي بغرض الافتتاح التجريبي لأي منشأة سياحية أن تحقق مايلي: – حصولها على رخصة (الإشادة أوالتوظيف ) السياحي.

أن تكون المنشأة جاهزة بأكملها للوضع بالاستثمار مع احتمال أن تكون بعض عناصر الفعاليات الخدمية غير
 مكتملة ضمن شروط مبينة لاحقاً .

#### أ-الثبوتيات المطلوب تقديمها من قبل صاحب العلاقة :

يتقدم صاحب العلاقة بمعروضه إلى مديرية السياحة المختصة متضمناً رغبته بالتأهيل التجريبي بغية الافتتاح التجريبي لمنشأته ، ويرفق مع معروضه الوثائق التالية:

4.1

صورة عن رخصة الإشادة أو التوظيف السياحية.

 تعهد مصدق لدى الكاتب بالعدل بمتابعة إجراءات الحصول على التأهيل السياحي خلال فترة الافتتاح التجريبي وعدم استثمار المنشأة بعد انتهاء فترة التأهيل التجريبي الممنوح له مالم يتم الحصول على التأهيل السياحي أصولاً.

ب- الإجر اءات المطلوب القيام بها من قبل مديرية السياحة :

– تقوم مديرية السياحة المختصة بإجراء كمنف فني على المشروع يبين أن الواقع المنفذ مطابق لمخطات رخصة الإشادة أو التوظيف السياحية (وفي حال المخالفة يتم تقديم مخططات وضع راهن مصدقة أصولاً وفق ماسيرد لاحقاً في بند <u>الحالات التي يكتفى فيها يلصدار استمارة تأهيل سياحي معدلة للرخصة الممتوحة أو ماسيرد لاحقاً في بند الحالات التي يكتفى فيها يلصدار استمارة تأهيل سياحي معدلة للرخصة الممتوحة أو تأهيل تجريبي يغية الافتتاح التجريبي ) وأن المنشأة جاهزة للتشغيل من حيث الجانب الفني والخدمي ولجميع أشكل الفعاليات مع احتمال أن تكون بعض عناصر الفعاليات الخدمية المتكررة غير مكتملة (عدم لكتمال فرش أشكل الفعاليات مع احتمال أن تكون بعض عناصر الفعاليات الخدمية المتكررة غير مكتملة (عدم لكتمال فرش جميع للغرف مثلاً أو عدم لكتمال إحدى نقاط الإطعام في المنشاة خدمياً ) بحيث يتم تحديد البرنامج الزمني للاكتمال ضمن مدة الافتتاح التجريبي حصراً و يتم تقديم كامل طلبات الاستيراد إن وجدت قبل موعد الافتتاح التجريبي معد الإطعام في المنشاة خدمياً ) بحيث يتم تحديد البرنامج الزمني معنه المكتاح التجريبي حصراً و يتم تقديم كامل طلبات الاستيراد إن وجدت قبل موعد الافتتاح التجريبي معرمة المعارفة في التشاة خدمياً ) محيث بنه تحديد البرنامج الزمني الميني المن من من المنان إذ من قدم الوزارة قبل هذا الموعد حصراً ويتم الميراد إذ ومنه الموزادة ولى هذا الموعد حصراً ويتم الميتراد من قبل موعد الافتتاح التجريبي وتمنح موافقات الاستيراد من قبل الوزارة قبل هذا الموعد حصراً ويتم استكمال استيراد إذ مؤلى المواد المود والتواري المويد وحمراً ويتم المؤلية الموراد من قبل الوزارة قبل هذا الموعد حصراً ويتم استكمال استيراد من قبل موعد الافتتاح التجريبي التيراد من قبل الوزارة قبل هذا الموعد حصراً ويتم استكمال استيراد المؤمل الموراد المود المود المود والموزات الموعد حصراً ويتم تقديم كامل طلبات الاستيراد إن وجدت قبل موعد الافتتاح والتجريبي والموراد المود والمواليات المود ويتما المود والمود ويتم موافقات الاستيراد من قبل الوزارة قبل هذا الموعد حصراً ويتم استكمال استيراد هذه المود والمود واله المود والمود والياليا واليود والمود والمود والمود والمود والمود والمود والمود والمود والمود والمود والمود والمود والمود والمود والمود والمود والمود والمود والمود والمود والمود والمود والمود والمود والم</u>

– تبين مديرية السياحة المختصة رأيها ومقترحها بالتأهيل التجريبي للمنشأة بهدف الاقتتاح التجريبي. – تحدد مدة الاقتتاح التجريبي القصوى حسب نوع المنشأة ( /٣/ أشهر لمنشآت الإطعام – /٦/ أشهر لمنشآت المبيت ) .

– تقوم مديرية السياحة بإعداد مشروع قرار التأهيل التجريبي وإصداره أصولاً في حال كانت المنشأة من سوية ثلاث نجوم فما دون أما إذا كانت من سوية أربع نجوم فما فوق فتحيل إضبارة التأهيل التجريبي مع كافة الكتب والمراسلات الخاصة بالمنشأة إلى إدارة الاستثمار السياحي /مديرية المنشآت السياحية/.

جـ الإجراءات المطلوبة من إدارة الاستثمار السيلحي /مديرية المنشآت السيلحية/:

بعد موافاة مديرية المنشآت السياحية بالإضبارة الخاصة بالاقتتاح التجريبي من قبل مديرية السياحة فيما يخص المنشآت من سوية أربع نجوم فما فوق مرفقة بكافة الكتب والمراسلات الخاصة بالمنشآت يتم دراستها وإعداد قرار التأهيل التجريبي للخاص بالمنشأة ورفع مقترحها إلى السيد الوزير لاستكمال أسباب صدوره أصولاً. بالنسبة للأسعار التي يتم تقاضيها للمنشأة المفتتحة تجريبياً حسب التأهيل التجريبي الأسعار المعتمدة في وزارة السياحة (~10%) من الأسعار المحددة لسقف فئة المنشأة وذلك حسب التصنيف و قبل تحريرها لحين وضعها بالاستثمار الفعلي وحصولها على التأهيل السياحي أصولاً.

لا تحرر أسعار أي منشأة قبل حصولها على التأهيل السياحي وتحقيق معايير الجودة المعتمدة لــدى الــوزارة حسب القرار/١٦٨٧/ تاريخ ٢٠٠٥/٨/١٧ الخاص بالفنادق والقرار رقم /٣٣٣/تاريخ ٢٠٠٦/٢/١٢ الخــاص بالمطاعم والآلية رقم /٣٧٢٨/ تاريخ ٢٠٠٧/٥/١٤ . بدأ مدة الإعفاءات الضريبية والمحددة وفق أحكام القرار رقم /١٨٦/ لعـــام ١٩٨٥ وتعديلاتـــه منـــذ تــاريخ الترخيص السياحي بالاستثمار ولا يمنح كتاب التوسط إلى وزارة المالية إلا بعد حصول المنشأة على الترخيص السياحي بالاستثمار أصولاً .

تخضع موافقات الاستيراد بعد الافتتاح التجريبي لأحكام الفقرة (ج) من المادة الثالثة والفقرة (ج) من المادة الرابعة لقرار المجلس الأعلى للسياحة رقم ١٨٦ لعام ١٩٨٥.

تبدأ الرقابة على هذه المنشآت اعتباراً من تاريخ التأهيل التجريبي .

لا يتم الافتتاح الرسمي للمنشأة إلا بعد حصولها على التأهيل السياحي كحد أدنى وبعد موافقة وزير السياحة أصولاً .

<u>ملاحظة</u> :في حال عدم التزام صاحب العلاقة بمضمون التعهد المذكور آنفاً يتم إغلاق المنشأة لحين استكمال إجراءات منح التأهيل السياحي أصولاً .

11

ثالثاً : التأهيل السياحي

المنشآت الحاصلة على رخصة (إشادة أوتوظيف) سياحي يطلب الآتي :

أ-الثبوتيات المطلوب تقديمها من قبل صاحب العلاقة :

- طلب تسمية وفقاً لأحكام القرار رقم /٣٩٧/ لعام ١٩٨٠.
  - اسم المكلف بإدارة المنشأة والمسؤول أمام الوزارة .
- بطاقات صحية لكافة العاملين في المنشأة (لم يمض على إصدار ها أو تصديقها أكثر من ثلاثة أشهر).
  - بطاقة العمل السياحي لكافة العاملين في المنشأة.
- عقد التأمين على المنشأة وفق التعميمين رقم ١٣٢ تاريخ ٢٠٠٧/١٠/٢٩ ورقم /١٥٤/تاريخ
  حقد التأمين الإلزامي التي يجب اعتمادها في عقود
  التأمين .

ب-الإجراءات المطلوبة من قبل مديرية السياحة :

تقوم مديرية السياحة المعنية بإجراء الكشف الفني الميداني على المنشاة وبيان مدى مطابقة المنشأة لمخططات : رخصة (الإشادة أوالتوظيف) السياحي وهنا نميز الحالتين التاليتين :

في حال كان الواقع الراهن مطابق لمخططات الرخصة السياحية المصدقة أصولاً: تقوم مديرية
 السياحة المعنية بإعداد الجداول التأهيلية واستمارات التأهيل وفق القرارات والمواصفات السياحية
 المعمول بها لدى الوزارة .

وفى حال كان الواقع المنفذ مخالفاً لمخططات الرخصة نميز مايلى:

– في حال كانت المنشأة واقعة خارج المخطط التنظيمي : يتم تقديم " مخططات وضع راهن مصدقة من ألوحدة الإدارية المختصة أصولاً على أنّها <u>متوافقة</u> مع القرار رقم /١٩٨ لعام ١٩٨٧ والقرار رقم /١٦٣ لعام ٢٠٠٦ الإدارين عن المجلس الأعلى للسياحة وأن المخالفات في حال وجودها مسواة أصولاً وفق القوانين والأنظمة النافذة في وزارة الإدارة المحلية والبيئة " ، وتكون مدة سريان هذا التصديق ثلاثة أشهر وبعد تلك المدة يعتمد الكشف الدوري من الوحدة الدوري من الوحدة الدوري من الوحدة عرارة مر /٢٩٨ مع القرار رقم /١٦٣ لعام ٢٠٠٦ لعام ٢٠٠٦ مع القرار رقم /١٩٩ لعام ١٩٨٧ والقرار رقم /١٦٣ لعام ٢٠٠٦ لعام ٢٠٠٦ المادة الصادرين عن المجلس الأعلى للسياحة وأن المخالفات في حال وجودها مسواة أصولاً وفق القوانين والأنظمة النافذة في وزارة الإدارة المحلية والبيئة " ، وتكون مدة سريان هذا التصديق ثلاثة أشهر وبعد تلك المدة يعتمد الكشف الدوري من الوحدة الإدارية المختصة حول واقع المنشأة كما هو وارد في محضر الاجتماع رقم/ ٢٢٠ مار ٢٠٠ الدوري خار ٢٠٠٦ الدوري من الوحدة الإدارية المختصة حول واقع المنشأة كما هو وارد في محضر الاجتماع رقم/ ٢٠١٠ مار ٢٠٠٤ مار ٢٠٠٤ مارين اقد مار مادة مع وارد في محضر الاجتماع رقم/ ٢٥٠ ماريان مادوري من الوحدة الإدارية المختصة حول واقع المنشأة كما هو وارد في محضر الاجتماع رقم/ ٢٩٠٥ ماريخ مار ٢٠٠٤ مار مادوري من الوحدة الإدارية المختصة حول واقع المنشأة كما هو وارد في محضر الاجتماع رقم/ ٢٠٢٠ مارين مار الدوري مادوري من الوحدة الإدارية المحلية والبيئة .

٢- في حال كانت المنشأة واقعة داخل المخطط التنظيمي : يتم تقديم" مخططات وضع راهن مصدقة من الوحدة الإدارية المختصة أصولاً على أنّها <u>مطابقة</u> لنظام ضابطة البناء ومنهاج الوجائب والمخالفات في حال وجودها مسواة .<sup>×</sup> أصولاً وفق القوانين والأنظمة النافذة في وزارة الإدارة المحلية والبيئة "، وتكون مدة سريان هذا التصديق ثلاثة أشهر وبعد تلك المدة يعتمد الكشف الدوري من الوحدة الإدارية المختصة حول واقع المنشأة كما هو وارد في محضر المعرفي وزارة الإدارة المحلية والبيئة "، وتكون مدة سريان هذا التصديق ثلاثة أصولاً وبعد تلك المدة يعتمد الكشف النافذة في وزارة الإدارة المحلية والبيئة "، وتكون مدة سريان هذا التصديق ثلاثة أصولاً وفق القوانين والأنظمة النافذة في وزارة الإدارة المحلية والبيئة ام وتكون مدة سريان هذا المصديق ملاث المعرفي وبعد تلك المدة يعتمد الكشف الدوري من الوحدة الإدارية المختصة حول واقع المنشأة كما هو وارد في محضر الاجتماع رقم/٢٢٢/ تاريخ ٢٠٠٥/٦/١٤ بين وزارة السياحة ووزارة السياحة ووزارة الإدارية المحلية ووزارة المحلية ووزارة المحلية والبيئة المعنون مدة سريان هذا المعديق ثلاثة المولا وبعد تلك المدة يعتمد الكشف الدوري من الوحدة الإدارية المختصة حول واقع المنشأة كما هو وارد في محضر الاجتماع رقم/٢٢٥٠ تاريخ ٢٠٠٥/٦/١٤ بين وزارة السياحة ووزارة الإدارة المجتمعة والمحلية والبيئة المحلية والبيئة المعنون المعنون المعن المولانية المحتمة مول واقع المنشأة كما هو وارد في محضر الاجتماع رقم/٢٢٥٠ تاريخ ٢٠٠٥/٢/١٤ بين وزارة السياحة ووزارة المولواة الإدارية المحتما مولية المحلية والبيئة المحتماة موزارة المولوانية المحتما مولية والبيئة المحتمانية والبيئة المحتمان المحلية والبيئة المحتما مولية المحلية والبيئة المحلولة والمانية المحلولة المحلولة المحلولة المحلولة المحلولة المحلولة المحلولة المحلولة المحلولية المحلولة المحلولة المولية المحلولة المحلولية المحلولة المحلولة المحلولية المحلولية المحلولة المحلولة المحلولة المحلولية المحلولة المحلولة المحلولة المحلولة المحلولية المحلولة المحلولة المحلولة المحلولية المحلولية المحلولية المحلولية المحلولية المحلولية المحلولية المحلولية المحلولية المحلولية المحلولية المحلولية المحلولية المحلولية المحلولية المحلولية المحلولية المحلولية المحلولية المحلولية المحلولية المحلولية المحلولية المحلولية المحلو

تقوم مديرية السياحة المعنية بعد استكمال المطلوب وفق ماورد أعلاه بإصدار استمارة التأهيل السياحي أصولاً في حال كانت المنشأة من سوية ثلاث نجوم ومادون أو إعداد مشروع استمارة التأهيل السياحي وإحالتها إلى إدارة الاستثمار السياحي /مديرية المنشآت السياحية/ أصولاً .

جـ الإجراءات المطلوبة من إدارة الاستثمار السياحي /مديرية المنشآت السياحية/:

توافى مديرية المنشآت السياحية بالإضبارة التأهيلية من قبل مديرية السياحة فيما يخص المنشآت من سوية أربع نجوم فما فوق مرفقة بكافة الكتب والمراسلات الخاصة بالمنشأة ليتم دراستها وإعداد استمارة التأهيل الخاصة بالمنشأة ورفع مقترحها إلى السيد الوزير لاستكمال أسباب صدورها أصولاً.

#### ملاحظات :

الحالات التي تستوجب تعديل رخصة الإشادة السياحية أو رخصة التوظيف السياحي الممنوحة للمنشأة وفق الواقع الجديد لها وعملاً بأحكام الآلية رقم / ٣٧٨ / تاريخ ٢٠٠٣/١/١٩ الخاصة بمنح وتعديل رخص الإشادة السياحية :

١- تغيير توظيف المنشأة بشكل كامل .

٢ تغيير توظيف المنشأة بشكل جزئي عند إضافة قسم مبيت لمنشأة إطعام أو مسبح .

٣- إضافة عقارات جديدة على العقارات المرخصة .

٤ – تغيير المالكين للعقارات المرخصة .

وذلك كون الرخصة الممنوحة في هذه الحالات قد تغيرت بشكل كامل .

حالات التي يكتفى فيها بإصدار استمارة تأهيل سياحي معدلة للرخصة الممنوحة ( أو تأهيل تجريب بغية الافتتاح التجريبي) على أن يتم تصديق مخططات الوضع الراهن المطلوبة وفق ماورد أعلاه : 1- إضافة فعاليات أو مساحات مبنية أو طابقية في المنشأة ( دون تغيير في توظيفها ) بحيث تكون الإضافت متوافقة مع القرارات والأنظمة النافذة.

٢- تغيير في المواصفات أو المعابير. السياحية أو حركة العمال والجمهور ضمن المنـــشأة أو تغييــر توضُـع المنشأة ضمن العقار المرخص أو رفع سويتها إلى سوية أعلى دون تغيير في توظيفها بحيث تكون الإضـــافات متوافقة مع القرارات والأنظمة النافذة .

المنشآت الموضوعة بالاستثمار وغير حاصلة على رخصة (إشادة أوتوظيف) سياحي:

أ-الثبوتيات المطلوب تقديمها من قبل صاحب العلاقة :

- بيان قيد عقاري مصدق بتاريخ حديث .
  طلب تسمية وفقاً لأحكام القرار رقم /٣٩٧/ لعام ١٩٨٠.
  - اسم المكلف بإدارة المنشأة والمسؤول أمام الوزارة .
- بطاقات صحية لكافة العاملين في المنشأة (لم يمض على إصدارها أو تصديقها أكثر من ثلاثة أشهر).
  - بطاقة العمل السياحي لكافة العاملين في المنشأة.

Cat

– عقد التأمين على المنشأة وفق التعاميم الصادرة عن الوزارة والخاصة ببنود التأمين الإلزامي التي يجب
 اعتمادها في عقود التأمين .

1 - في حال كاتت المنشأة واقعة خارج المخطط التنظيمي : يتم تقديم " ترخيص إداري مؤقت مصدق بتاريخ حديث أو مخططات وضع راهن مصدقة من من الوحدة الإدارية المختصة أصولاً على أنّها متوافقة مع القرار رقم /١٩٨/ لعام ١٩٨٧ والقرار رقم /١٦٣/ لعام ٢٠٠٦ الصادرين عن المجلس الأعلى للسياحة وأن المخالفات في حال وجودها مسواة أصولاً وفق القوانين والأنظمة النافذة في وزارة الإدارية المحتصة أصولاً على منها متوافقة مع القرار رقم /١٩٨/ لعام ١٩٨٧ والقرار رقم /١٦٣ لعام ٢٠٠٦ الصادرين عن المجلس الأعلى للسياحة وأن المخالفات في حال وجودها مسواة أصولاً وفق القوانين والأنظمة النافذة في وزارة الإدارية المحلية " ، وتكون مدة سريان هذا التصديق ثلاثة أشهر وبعد تلك المدة يعتمد الكشف الدوري من الوحدة الإدارية حول واقع المنشأة كما هو وارد في محضر الاجتماع رقم/٢٢٠ رائد عنه الدوري من الوحدة الإدارية حول واقع المنشأة كما هو وارد في محضر الاجتماع رقم/٢٢٠ ( تاريخ ١٦٤ ٢٠٠٥) السياحة ووزارة السياحة ووزارة الإدارية حول واقع المنشأة كما هو وارد في محضر المجتماع رقم/٢٢٢ المدة بعتمد الكشف الدوري من الوحدة الإدارية حول واقع المنشأة كما هو وارد في محضر الاجتماع رقم/٢١٤ تاريخ الاحمانية المحلوم ووزارة الإدارية حول واقع المنشأة كما هو وارد في محضر الاجتماع رقم/٢٠٤ الودي الإدارة السياحة ووزارة الإدارة المحلية والابيئة .

٢- في حال كانت المنشأة واقعة داخل المخطط التنظيمي : يتم تقديم " ترخيص إداري مؤقت مصدق بتاريخ حديث أو مخططات وضع راهن مصدقة من الوحدة الإدارية المختصة أصولاً على أنّها <u>مطابقة</u> لنظام ضابطة البناء ومنهاج الوجائب والمخالفات في حال وجودها مسواة أصولاً وفق القوانين والأنظمة النافذة في وزارة الإدارة المحلية "، وتكون مدة سريان هذا التصديق ثلاثة أشهر وبعد تلك المدة يعتمد الكشف الدوري من الوحدة الإدارية حول واقع المنشأة كان من الوحدة الإدارية معن أمولاً على أنّها مطابقة النافذة في وزارة الإدارة المحلية "، وتكون مدة سريان هذا التصديق ثلاثة أشهر وبعد تلك المدة يعتمد الكشف الدوري من الوحدة الإدارية حول واقع المنشأة كما هو وارد في محضر الاجتماع رقم/ ٢٢٥/ تاريخ عالمي أرم ٢٠٠٥/ الإدارة السياحة ووزارة الإدارة المحلية والمنشأة كما هو وارد في محضر الاجتماع رقم/ ٢٢٥/ تاريخ ١٤٠/ ٢٠٠٥ بين وزارة السياحة ووزارة الإدارة المحلية والبيئة .

تكون مدة صلاحية التأهيل السياحي نافذة طيلة مدة سريان الترخيص الإداري المؤقت وتُجدَّد بتجديده علماً أنه لايُمنح الترخيص الإداري الدائم إلا بعد الحصول على التأهيل السياحي أصولاً .

ب-الإجراءات المطلوبة من قبل مديرية السياحة :

تقوم مديرية السياحة المعنية بإجراء الكشف الفني الميداني على المنشاة وبيان مدى مطابقة الواقع المنفذ مع مخططات الوضع الراهن المصدقة أصولاً والواردة أعلاه وفي حال عدم تطابق الواقع المنفذ مع مخططات الوضع الراهن يطلب من صاحب العلاقة مراجعة الجهة مانحة المخططات لمنحه مخططات جديدة مطابقة للواقع الراهن أصولا.

أما في حال تطابق الواقع المنفذ مع مخططات الوضع الراهن تقوم مديرية السياحة المعنية بعد استكمال المطلوب وفق ماورد أعلاه بإصدار استمارة التأهيل السياحي أصولاً في حال كانت المنشأة من سوية ثلاث نجوم ومادون أو إعداد مشروع استمارة التأهيل السياحي وإحالتها إلى إدارة الاستثمار السياحي /مديرية المنــشآت الـسياحية/ أصولاً في حال كانت المنشأة من سوية أربع نجوم فما فوق .

ج الإجراءات المطلوبة من إدارة الاستثمار السياحي /مديرية المنشآت السياحية/:

توافى مديرية المنشآت السياحية بالإضبارة التأهيلية من قبل مديرية السياحة فيما يخص المنشآت من سوية أربع نجوم فما فوق مرفقة بكافة الكتب والمراسلات الخاصة بالمنشآت ليتم دراستها وإعداد استمارة التأهيل السياحي الخاصة بالمنشأة ورفع مقترحها إلى السيد الوزير لاستكمال أسباب صدورها أصولاً.

يضاف اسم المنشأة على كل استمارة تأهيل سياحي مهما كان نوعها أو درجتها وذلك بما يتوافق مع أحكام القرار رقم /٣٩٧/ لعام ١٩٨٠ الناظم لأصول استخدام التسمية العربية للمنشآت السياحية ( وتعتبر بمثابة ، م موافقة على التسمية ) وفق النموذج المعتمد لاستمارة التأهيل السياحي المرفق .

### رابعاً : التأهيل الجزئي للمنشآت السياحية

يمكن لأصحاب المنشآت السياحية ضمن المشروع وفي حال إنجاز إحدى الفعاليات قبل الانتهاء من إنجاز كامل المشروع أن يتقدموا إلى مديرية السياحة المختصة بطلب منح الفعالية المنجزة التأهيل الجزئي شريطة أن لا تستفيد الفعالية المنجزة من الإعفاءات الممنوحة للمشروع وتبقى هذه الفعالية خاضعة لكافة الرسوم و الضرائب لحين إنجاز كامل المشروع حيث تبدأ مدة الإعفاءات الضريبية والمحددة وفق أحكام القرار رقم /١٨٦/ لعام ١٩٨٥ وتعديلاته منذ تاريخ الترخيص السياحي بالاستثمار ولا يُمنح كتاب التوسط إلى وزارة المالية إلا بعد حصول المنشأة على الترخيص السياحي بالاستثمار أصولاً ، ونميز حالتين:

أ-حالة تأهيل جزء من مشروع ويتكون من عدة كتل :

يمنح الجزء التأهيل السياحي على أن تكون نسبة إنجاز المشروع بشكل متكامل / • • %/ وعلى أن يتم خلال عامين من منح التأهيل إنجاز كامل المشروع الجزئي تحت طائلة إلغاء التأهيل الجزئي. أما المنشآت المكونة من عدة كتل والواقعة في كل من (محافظة ادلب – الرقة – دير الزور – الحسكة – ، \* السويداء – درعا – القنيطرة – إضافة إلى مدينة تدمر ) فتُمنح التأهيل الجزئي على أن تكون نسبة إنجاز المشروع بشكل متكامل / • ٤ %/ وعلى أن يتم خلال عامين من منح التأهيل الجزئي إنجاز كامل المشروع تحت طائلة إلغاء التأهيل الجزئي. ب- حالة تأهيل جزء من منشأة سياحية تتكون من كتلة واحدة : يمنح التأهيل الجزئي للجزء لمدة عام واحد على أن يكون الهيكل منتهي بكامله وعلى أن تكون نسبة إنجاز المنشأة بشكل كامل /٥٧%/ و تحت طائلة إلغاء التأهيل في حال عدم إتمام المشروع خلال المدة المذكورة.

أما المنشآت المكونة من كتلة واحدة والواقعة في كل من (محافظة ادلب – الرقة – دير الزور – الحسكة – السويداء – درعا – القنيطرة – إضافة إلى مدينة تدمر ) فتُمنح التأهيل الجزئي على أن تكون نسبة إنجاز المنشأة بشكل كامل /٥٠%/ و تحت طائلة إلغاء التأهيل في حال عدم إتمام المشروع خلال المدة المذكورة.

وفي حال عدم انجاز المشروع محسب البرنامج الزمني المعتمد أو المدد الزمنية المحددة أعلاه (عامان أوعام واحد حسب ماورد آنفاً) أيهما أبعد تُلغى رخصة الإشادة السياحية للمشروع ويستعاض عنها برخصة إشادة (أوتوظيف) جديدة معدلة وفق الفعالية الجاهزة وتطبق على المستوردات التي استفاد منها الجزء أو الفعالية التي لم تنفذ القوانين والأنظمة النافذة وكذلك تطبق الأنظمة والقوانين النافذة على الأجزاء المنفذة ضمن التي لم تنفذ القوانين والأنظمة النافذة وكذلك تطبق الأنظمة والقوانين النافذة على الأجزاء المنفذة ضمن التي المشروع والمؤهلة جزئياً والتي لا تستفيد أصلاً من التسهيلات واستيراد المواد بشكل مستقل عن المشروع. بالنسبة للأسعار التي يتم تقاضيها للمنشأة الحاصلة على التأهيل الجزئي هي الأسعار المعتمدة في وزارة السياحة (-01%) من الأسعار المحددة لسقف فئة المنشأة وذلك حسب التصنيف و قبل تحريرها لحين حصولها على التأهيل السياحي أصولاً.

لا تُحرَّر أسعار أي منشأة قبل حصولها على التأهيل السياحي وتحقيق معايير الجودة المعتمدة لــدى الــوزارة جسب القرار/١٦٨٧/ تاريخ ٢٠٠٥/٨/١٧ الخاص بالفنادق والقرار رقم /٣٣٣/تاريخ ٢٠٠٦/٢/١٢ الخــاص بالمطاعم والآلية رقم /٣٧٢٨/ تاريخ ٢٠٠٧/٥/١٤ .

تبدأ مدة الإعفاءات الضريبية والمحددة وفق أحكام القرار رقم /١٨٦/ لعام ١٩٨٥ وتعديلاته منذ تاريخ الترخيص السياحي بالاستثمار ولا يُمنح كتاب التوسط إلى وزارة المالية إلا بعد حصول المنشأة على الترخيص السياحي بالاستثمار أصولاً .

تخضع موافقات الاستيراد بعد التأهيل الجزئي لأحكام الفقرة (ج) من المادة الثالثة والفقرة (ج) من المادة الرابعة لقرار المجلس الأعلى للسياحة رقم ١٨٦ لعام ١٩٨٥.

•تبدأ الرقابة على هذه المنشآت اعتباراً من تاريخ التأهيل الجزئي .

لا يتم الافتتاح الرسمي للمنشأة إلا بعد حصولها على التأهيل السياحي كحد أدنى وبعد موافقة وزير السياحة أصولاً .

ملاحظة : يتم العمل وفق القرار رقم /١٢٥١ / تاريخ ٢٠٠٥/٦/٣٣ المتضمن آلية منح التأهيل السسياحي لمنشأة مؤلفة من عدة مطاعم ومن سويات تأهيلية متباينة .

## خامسا : التصنيف السياحي

أ - الثبوتيات المطلوب تقديمها للتصنيف السياحي من قبل المستثمر :

- •طلب صاحب العلاقة لتصنيف منشأته و السجل التجاري المتضمن الموافقة على التسمية الصادرة عـن الوزارة لدى أمانة السجل التجاري لحين العمل بالسجل السياحي.
- ترخيص إداري دائم مصدق بتاريخ حديث من الجهة الإدارية المختصة ( لم يمض على إصداره أو تصديقه أكثر من ستة أشهر).
- •طلب انتساب إلى غرفة السياحة و الحصول على سجل سياحي حين صدوره وفق التسمية الحاصل عليها أو شهادة انتساب إلى الجمعية الحرفية لمنشآت المبيت السياحية بسوية نجمة واحدة مع سجل ' تجاري مثبت عليه التسمية أصولاً.

وثيقة اشتر اك لكافة العاملين بمؤسسة التأمينات الاجتماعية .

ب- الإجراءات المطلوب القيام بها من قبل مديرية السياحة :

١- كشف من مديرية السياحة يتضمن :

- مطابقة الواقع الراهن للمنشأة للمعايير التي منح بموجبها التأهيل السياحي وعدم حدوث أية تغيير يــؤثر على سوية المنشأة .
- مطابقة الواقع الراهن للمنشأة المرخص بإشادتها سياحياً مع مخططات رخصة الإشادة المصدقة أصولاً أما المنشأة المؤهلة على الوضع الراهن فيتم مطابقة واقعها الحالي مع الترخيص الإداري الدائم المصدق بتاريخ حديث .

٢- كشف من قبل لجان التصنيف الأولية والاعتراضية لبيان مدى انسجام المنشأة مع معايير التصنيف التي صنفت وفقها .

في حال كانت المنشأة المراد تصنيفها سياحياً بعد تقدم صاحب العلاقة بطلب لتـــصنيفها تتعــارض بمعطياتهــا التصنيفية وواقعها الراهن مع التأهيل السياحي حسب الكشف الذي تقوم به لجنة التصنيف الأولية على المنـــشاة أ يتم إجراء الآتي:

١. تقوم مديرية السياحة بتوجيه إنذار إلى صاحب العلاقة لتسوية وضع منشأته و مطابقة واقعها الراهن للمعايير و المواصفات التي منح بموجبها التأهيل خلال مدة شهرين من تاريخه.

٢. عند عدم تنفيذ صاحب العلاقة للملاحظات الموجهة له بعد انقضاء المدة الممنوحة له تقوم المديرية بتنظيم ضبط مخالفة تعليمات الوزارة بحق صاحب العلاقة ومنحه مهلة أخيرة لمدة شهر وعند عدم تنفيذ الملاحظات الموجهة له بعد انقضاء هذه المدة يلغى العمل بالتأهيل السياحي الممنوح لصاحب العلاقــة و إعادة دراسة وضع المنشأة من جديد ووفق الواقع الفعلي الذي تحققه .

- تقوم مديرية السياحة في حال رغبة صاحب العلاقة في تعديل التأهيل السياحي الممنوح له سابقاً بالعمل على دراسة التأهيل السياحي من جديد وفق المراحل المبينة أعلاه (هذا في حال كانت رغبة صاحب العلاقة برفع سوية المنشأة فقط) ".
- تقوم مديرية السياحة بإعداد قرار التصنيف وإصداره أصولاً في حال كانت المنشأة من سوية ثلاث نجوم فما دون أما إذا كانت من سوية أربع نجوم فما فوق فتحيل الإضبارة التصنيفية مع كافة الكتب والمراسلات الخاصة بالمنشأة إلى مديرية المنشآت السياحية.

ج الإجراءات المطلوبة من إدارة الاستثمار السياحي /مديرية المنشآت السياحية/ :

بعد موافاة مديرية المنشآت السياحية بإضبارة التصنيف من قبل مديرية السياحة فيما يخص المنشآت من سوية بم أربع نجوم فما فوق مرفقة بكافة الكتب والمراسلات الخاصة بالمنشآت يتم دراستها وإعداد قرار التصنيف الخاص بالمنشأة ورفع مقترحها إلى السيد الوزير لاستكمال أسباب صدوره أصولاً.

## سادساً : الترخيص السياحي بالاستثمار

أ-الثبوتيات المطلوب تقديمها من قبل صاحب العلاقة :

- طلب باسم صاحب العلاقة للحصول على ترخيص سياحي.
  - لاحكم عليه لصاحب العلاقة.
  - صورة عن الهوية الشخصية لصاحب العلاقة.
- ترخيص إداري دائم مصدق بتاريخ حديث (مدة التصديق ستة أشهر).
  - صورة ضوئية عن قرار التصنيف السياحي.

### ب- الإجراءات المطلوب القيام بها من قبل مديرية السياحة :

إحالة كافة الثبوتيات المذكورة أعلاه إلى إدارة الاستثمار السياحي / مديرية المنشآت السياحية/ مع بيان رأيها ومقترحها حيال منح المنشأة الترخيص السياحي بالاستثمار.

جا الإجراءات المطلوبة من إدارة الاستثمار السياحي /مديرية المنشآت السياحية/:

بعد موافاة مديرية المنشآت السياحية بإضبارة الترخيص السياحي من قبل مديرية السياحة لكافة المنشآت السياحية تقوم بإعداد قرار الترخيص السياحي ورفع مقترحها إلى السيد الوزير لاستكمال أسباب صدوره

المولا.

#### سابعاً : تثبيت التصنيف وتحرير الأسعار

يتم تنبيت تصنيف المنشآت السياحية المتوافقة مع معايير الجودة الدولية وذلك تمهيداً لتحرير أسعارها وفقاً للآلية التالية : 1- **تقوم مديرية السياحة المختصة** بإبلاغ أصحاب أو مستثمري كافة المنشآت الـسياحية الـراغبين بتنبيـت تصنيف منشآتهم وتحرير أسعارها لاختيار **أحد** الإجراءين التاليين :

 تقديم شهادة من شركة إدارة أو تصنيف معتمدة عالمياً تبين أن المنشأة تحقق معايير الجودة والتصنيف المعتمدة لديها بسوية محددة (وإن لم تقم بإدارتها أو التعاقد معها) خلال شهر من تاريخه وتكون مدة سريان هذه الوثيقة سنة واحدة حيث يطلب تجديدها سنوياً.

٢.

تقديم بيان بأن المنشأة مجددة وفقاً لمعايير الجودة الدولية وذلك خلال اسبوع من تاريخه .

كما تقوم مديرية السياحة المختصة بدراسة كافة الردود الناتجة عن الفقرة / ۱/ وإحالتها إلى مديرية المنشآت السياحية مرفقة بكتاب يبين مايلى :

– كافة المنشآت المتعاقدة مع شركة إدارة دولية أو شركة متخصصة بالتصنيف معتمدة عالمياً .
 مُحافة المنشآت التي تقدمت بشهادة من شركة إدارة دولية أو شركة متخصصة بالتصنيف معتمدة عالمياً ( ولن تقوم هذه الشركة بإدارة المنشأة ) .

- كافة المنشآت التي تقدمت ببرنامج زمني لتجديد منشآتهم وفق معايير الجودة الدولية المعتمدة لدى الوزارة .
  - كافة المنشآت التي تقدمت ببيان بأنها مجددة وفقاً لمعايير الجودة العالمية أو أنها منشآت جديدة أصلاً .
    - كافة المنشآت التي لم تتقدم بأي مما ذكر أعلاه .

٢- تقوم مديرية المنشآت السياحية بدورها بدراسة كافة الردود من مديريات السياحة والواردة بالبند المسابق نتقوم بالإجراءات التالية :

أ- المنشآت التي تقدمت بشهادة من شركة إدارة دولية أو شركة متخصصة بالتصنيف معتمدة عالمياً ( تتم الموافقة على اعتماد هذه الشُركات من قبل الوزارة أصولاً وفق القرار رقم /١٨٠٣/ لعام ٢٠٠٥ ) أو المنشآت المتعاقدة مع شركة إدارة دولية أو شركة متخصصة بالتصنيف معتمدة عالمياً ( ولن تقوم هذه السشركة بإدارة المنشأة ) فيتم تثبيت تصنيفها مباشرة بقرار من السيد الوزير أصولاً بعد تقدمها بمايلي :

- شهادة الشركة الدولية المتخصصة بالإدارة أو التصنيف والمعتمدة عالمياً وفق النموذج المعتمد والمقدمة من قبل أصحاب أو مستثمري المنشأة .
  - ترخيص إداري مصدق بتاريخ حديث .
  - وثيقة تسجيل كافة العاملين بمؤسسة التأمينات الاجتماعية في حال عدم تقديمها سابقاً .

ب- المنشآت التي تقدمت ببرنامج زمني لتجديد منشآتها وفق معايير الجودة الدولية المعتمدة لدى الوزارة وانتهت من التجديد أو المنشآت التي تقدمت ببيان بأنها مجددة أو المنشآت الجديدة أصلاً تقوم اللجنة المركزية بالكشف عليها للتأكد من تحقيقها لمعايير الجودة الدولية وهنا نميز الحالتين التاليتين :

١- في حال كون أعمال التجديد متوافقة مع معايير الجودة الدولية المعتمدة لدى الوزارة يتم تثبيت تصنيفها بقرار صادر عن السيد الوزير أصولاً ، ومن ثم تتم مطالبة أصحاب العلاقة عن طريق مديرية السياحة المختصة للتقدم بلوائح الأسعار الراغبين بتقاضيها وفق ما ورد في القرار رقم /١٦٨٧/ لعام ٢٠٠٥ بالنسبة للفنادق والقرار رقم /٣٣٣/ لعام ٢٠٠٥ بالنسبة للمطاعم ليتم اعتمادها من قبل مديرية السياحة أصولاً .

٢- في حال كون أعمال التجديد غير متوافقة مع معايير الجودة الدولية المعتمدة لدى الوزارة يتم الكشف عليها من قبل لجان التصنيف الأولية والاعتراضية لتصنيفها وفق السوية الفعلية التي تحققها استناداً للقرارات والأنظمة النافذة أصولاً على أن يلتزم بالأسعار الواردة في القرار رقم /١٦٨٧/ لعام ٢٠٠٥ بالنسبة للمطاعم .

ح- المنشآت التي لم تتقدم بأيٍّ مما ذكر أعلاه يتم الكشف عليها من قبل لجان التصنيف الأولية والاعتراضية لتصنيفها وفق السوية الفعلية التي تحققها وفق القرارات والأنظمة النافذة أصولاً على أن يلتزم بالأسعار الواردة في القرار رقم /١٦٨٧/ لعام ٢٠٠٤ بالنسبة للفنادق والقرار رقم /١٠٨٧/ لعام ٢٠٠٤ بالنسبة للفنادق والقرار رقم /١٠٨٧/ لعام ٢٠٠٤ ألسطاعم .

تُعتبر الآلية رقم /٢٩١٤/ تاريخ ٢٠٠٨/٤/٢١ ملغاة بموجب هذه الآلية .

معاون مدير المنشآت السياحية ر.ش التأهيل السياحي ر.ش التصنيف والترخيص السياحي م. نغم السقاأميني م. أيمن سويدة م. رهف الصباغ - Re <11مدير إدارة الاستثمار السياحي مدير المنشآت السياحية المهندس كعيث الزرفاوي )طلال خضور

صدق

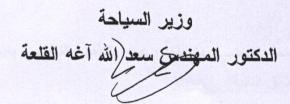